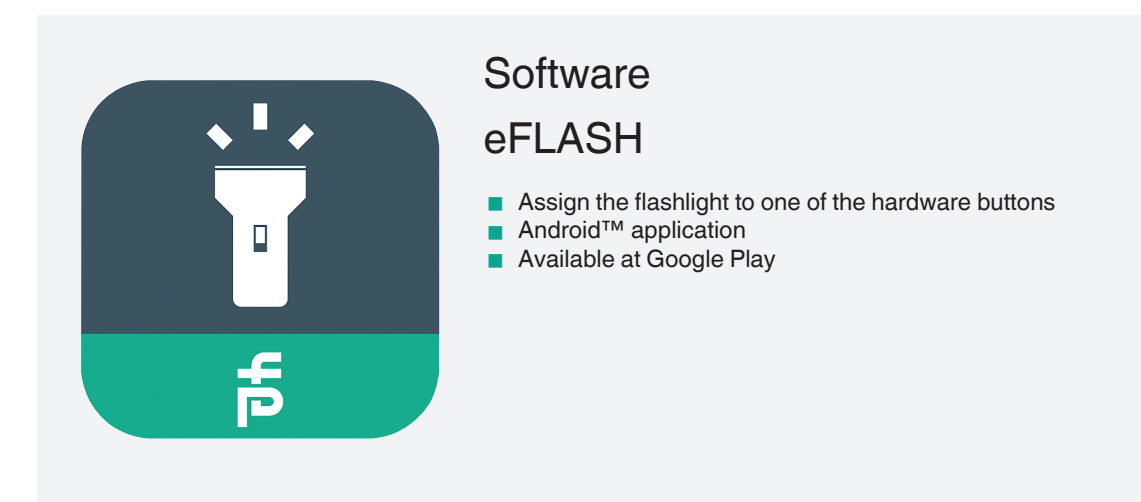

Enhanced flashlight application for Android™ smartphones

## **Function**

eFLASH, the flashlight app specially designed for all ecom phones. With this app you can easily assign the flashlight to one of the hardware buttons. Having light at your workplace is just a keystroke away. The flashlight app also works on all other Android™ based phones. **Note:** Hardware button assignment only on supported phones.

## **Technical Data**

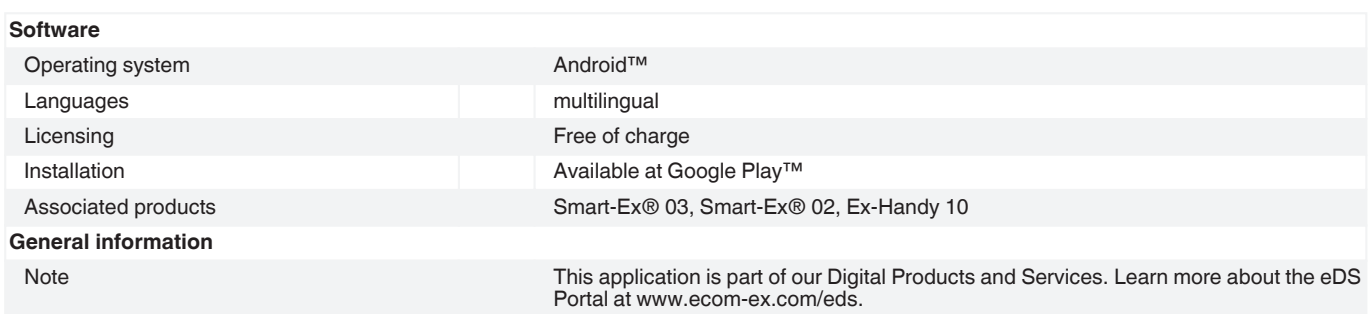

Refer to "General Notes Relating to Pepperl+Fuchs Product Information".

1